**Česká zemědělská univerzita v Praze**

**Provozně ekonomická fakulta**

**Katedra systémového inženyrství**

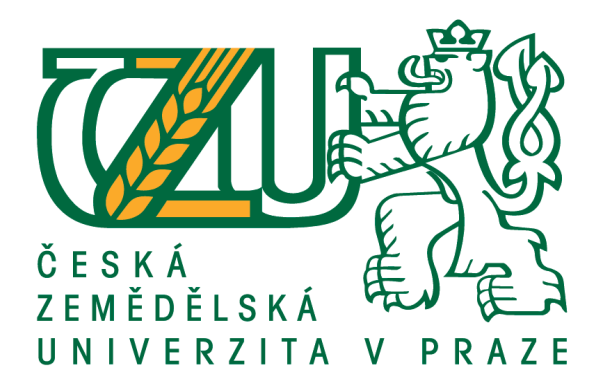

# **Bakalářská práce**

# **Aplikace metod operačního výzkumu ve vybraném podniku**

**Jozef Lisný**

**© 2016 ČZU v Praze**

## ČESKÁ ZEMĚDĚLSKÁ UNIVERZITA V PRAZE

Provozně ekonomická fakulta

# ZADÁNÍ BAKALÁŘSKÉ PRÁCE

#### Jozef Lisný

Systémové inženýrství

Název práce

Aplikace metod operačního výzkumu ve vybraném podniku

Název anglicky

**Operations research methods in companies** 

#### Cíle práce

Cílem bakalářské práce je aplikovat metody operačního výzkumu pro výběr správného účetního programu na základě relevantních kritérii, které si k výběru stanovil zýstupce firmy City Med s.r.o. Na základě připraveného modelu navrhnout vhodný účetní program, který bude následně doporučen k použití. Výběr bude prováděn pro firmu City Med s.r.o., nestátní zdravotnické zařízení, které nabízí specializovanou ochranu v některých lékařských odborech a komplexní ambulantní rehabilitační ochranu.

#### **Metodika**

Bakalářská práce se dělí na teoretickou a praktickou část.

V teoretické části jsou vysvětlené základní pojmy metod operačního výzkumu, pojmy jako vícekriteriální rozhodování, bodovací metoda nebo metoda TOPSIS.

V praktické části se vybírá jeden účetní program pro firmu City Med s.r.o. podle stanovení kritérií. Výběr bude realizován pomocí metod popsaných v teoretické části práce.

V závěru práce bude rozhodnuto, který účetní program je pro firmu ideální. Ten bude doporučen k dalšímu použití.

Oficiální dokument \* Česká zemědělská univerzita v Praze \* Kamýcká 129, 165 21 Praha 6 - Suchdol

Doporučený rozsah práce

30-40 s

Klíčová slova

operační výzkum, kritérium, firma, účetní program, vícekriteriální rozhodování, vícekriteriální analýza variant, metoda TOPSIS, bodovací metoda

Doporučené zdroje informací

ČESKÁ ZEMĚDĚLSKÁ UNIVERZITA V PRAZE. KATEDRA OPERAČNÍ A SYSTÉMOVÉ ANALÝZY. – ŠUBRT. T. – BROŽOVÁ, H. - HOUŠKA, M. Modely pro vícekriteriální rozhodování. Praha: Credit, 2003. ISBN 80-213-1019-7.

ČESKÁ ZEMĚDĚLSKÁ UNIVERZITA V PRAZE. PROVOZNĚ EKONOMICKÁ FAKULTA, - ŠUBRT, T. - BROŽOVÁ, H. - HOUŠKA, M. Modely pro vícekriteriální rozhodování. Praha: Česká zemědělská univerzita, 2009. ISBN 978-80-213-1019-3.

JABLONSKÝ, J. Operační výzkum : kvantitativní modely pro ekonomické rozhodování. Praha: Professional Publishing, 2004. ISBN 80-86419-42-8.

MAŇAS, M. - JABLONSKÝ, J. - FIALA, P. Vícekriteriální rozhodování : Určeno pro stud. všech fakult VŠE Praha. Praha: Vysoká škola ekonomická, 1994. ISBN 80-7079-748-7.

ŠUBRT, T. Ekonomicko-matematické metody. Plzeň: Vydavatelství a nakladatelství Aleš Čeněk, 2011. ISBN 978-80-7380-345-2.

Předběžný termín obhajoby 2015/16 LS-PEF

Vedoucí práce Ing. Roman Kvasnička, Ph.D.

Garantující pracoviště Katedra systémového inženýrství

Elektronicky schváleno dne 8. 3. 2016

doc. Ing. Tomáš Šubrt, Ph.D. Vedoucí katedry

Elektronicky schváleno dne 9. 3. 2016 Ing. Martin Pelikán, Ph.D. Děkan

V Praze dne 09, 03, 2016

Oficiální dokument \* Česká zemědělská univerzita v Praze \* Kamýcká 129, 165 21 Praha 6 - Suchdol

## **Čestné prohlášení**

Prohlašuji, že svou bakalářskou práci "Aplikace metod operačního výzkumu ve vybraném podniku" jsem vypracoval samostatně pod vedením vedoucího bakalářské práce a s použitím odborné literatury a dalších informačních zdrojů, které jsou citovány v práci a uvedeny v seznamu použitých zdrojů na konci práce. Jako autor uvedené bakalářské práce dále prohlašuji, že jsem v souvislosti s jejím vytvořením neporušil autorská práva třetích osob.

V Praze dne 14.03.2016

#### **Poděkování**

Rád bych touto cestou poděkoval svému vedoucímu bakalářské práce panu Ing. Romanu Kvasničkovi Ph.D., který mi pomohl s opravami a udal mi správný směr psaní. Také bych rád poděkoval majitelům firmy City Med s.r.o., konkrétně panu MUDr. Drahomíru Bláhovi MBA a paní MUDr. Daniele Bláhové za to, že mi dovolili psát bakalářskou práci na jejich firmu a za všechny poskytnuté informace a rady, bez kterých by dokončení bakalářské práce vůbec nebylo možné.

# **Aplikace metod operačného výzkumu ve vybraném podniku**

#### **Souhrn**

Tato bakalářská práce se zaměřuje na aplikaci metod operačního výzkumu pro výběr správného účetního programu ve firmě City Med s.r.o. na základě relevantních kritérií, které si k výběru stanovil odborník stanovený firmou.

Firma City Med s.r.o. je nestátní zdravotnické zařízení, které nabízí ambulantní a rehabilitační ochranu v některých lékařských odborech.

Bakalářská práce se dělí na teoretickou a praktickou část.

V teoretické části jsou vysvětleny základní pojmy, jako například operační výzkum, vícekriteriální rozhodování nebo vícekriteriální analýza variant.

Metody operačního výzkumu jsou ekonomicko-matematické metody, které ulehčují a zrychlují práci jednotlivcům nebo podnikům. O jejich neustálém rozvoji svědčí stále nové metody výpočtů.

K výpočtům jsou pak použity metody vícekriteriálního rozhodování, konkrétně vícekriteriální analýza variant, která vybírá jednu nejlepší variantu z konečného seznamu kritérií.

V praktické části jsou hlavně prováděny jednotlivé výpočty pomocí metod operačního výzkumu a to bodovací metodou a metodou TOPSIS podle kritérií, které si stanovil odborník stanovený firmou a konečného seznamu variant účetních programů.

V závěru práce se rozhodne, který účetní program je nejvíc vyhovující podle stanovených kritérií a ten bude firmě City Med s.r.o. doporučen k dalšímu použití.

**Klíčová slova:** kritérium, firma, zdravotnícke zařízení, účetní program, operační výzkum, ekonomicko-matematické metody, vícekriteriální rozhodování, vícekriteriální analýza variant, bodovací metoda, metoda TOPSIS

## **Operations research methods in companies**

#### **Summary**

This thesis is focused on the application of operations research methods for selecting right accounting software for City Med Ltd., based on relevant criteria, which were determined by an expert of a company.

City Med Company Ltd. It is a private medical facility that provides outpatient and rehabilitation protection in some medical fields.

Bachelor thesis is divided into theoretical and practical part.

The theoretical part explains basic concepts, such as operational research, multi-criteria decision making s or multi-criteria variant analysis.

Methods of operational research are economic-mathematical methods that facilitate and accelerate work of individuals or businesses. Their continual development is proved by continuous invention of new methods of calculations.

Multi-criteria variant analysis is then used to select the best option from the final list of criteria.

In the practical part consist of calculations using operational research methods, scoring method and TOPSIS method, by criteria that were set by company's expert and final list of options of accounting programs.

In the end, it is decided which accounting software is the most convenient according to established criteria, and that one is recommended for implementation to City Med Ltd.

**Keywords**: criterion, company, health facility, accounting program, operation research, economics-mathematics methods, multi-criteria decision making, multi-criteria variant analysis, scoring method, TOPSIS method

# Obsah

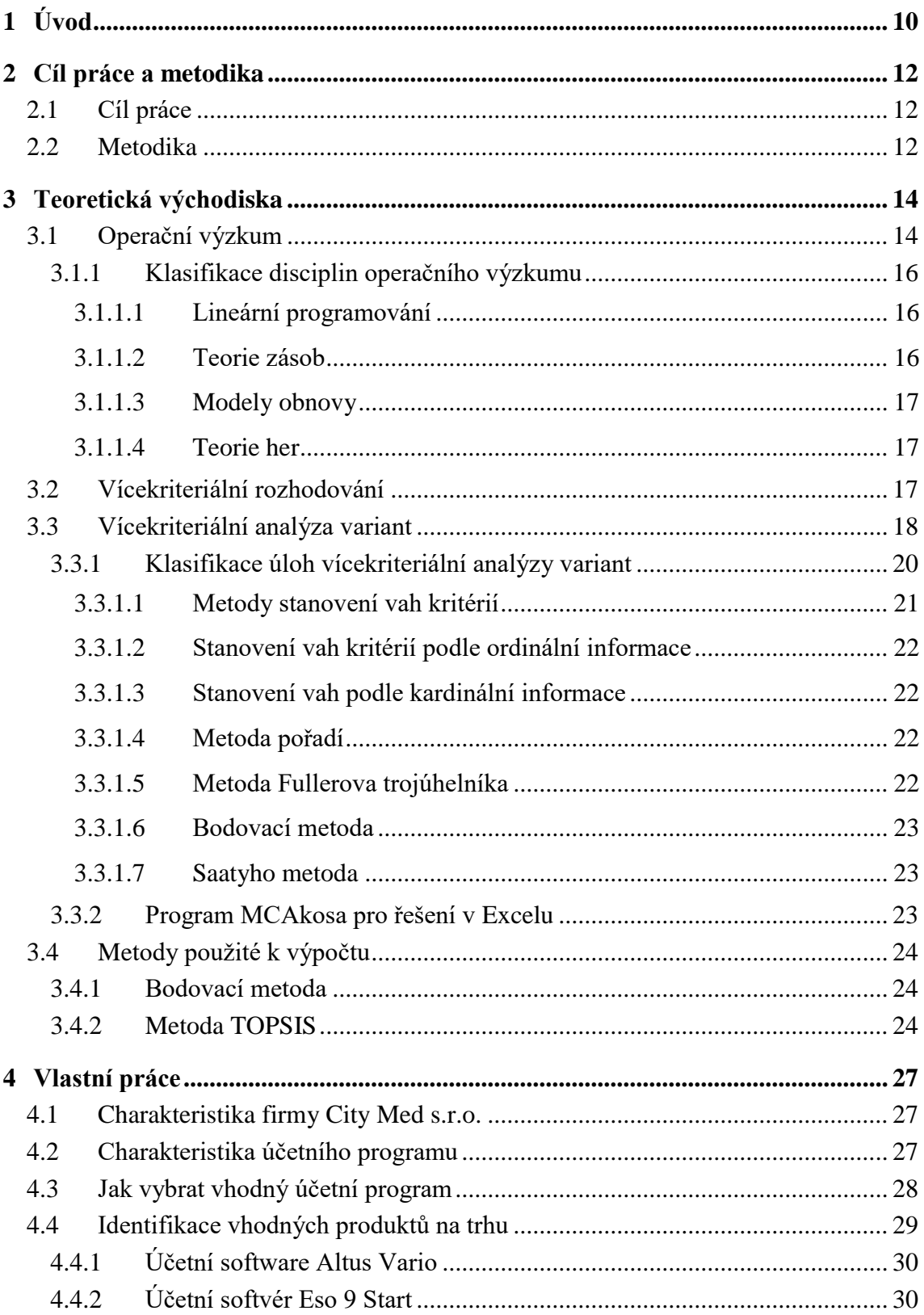

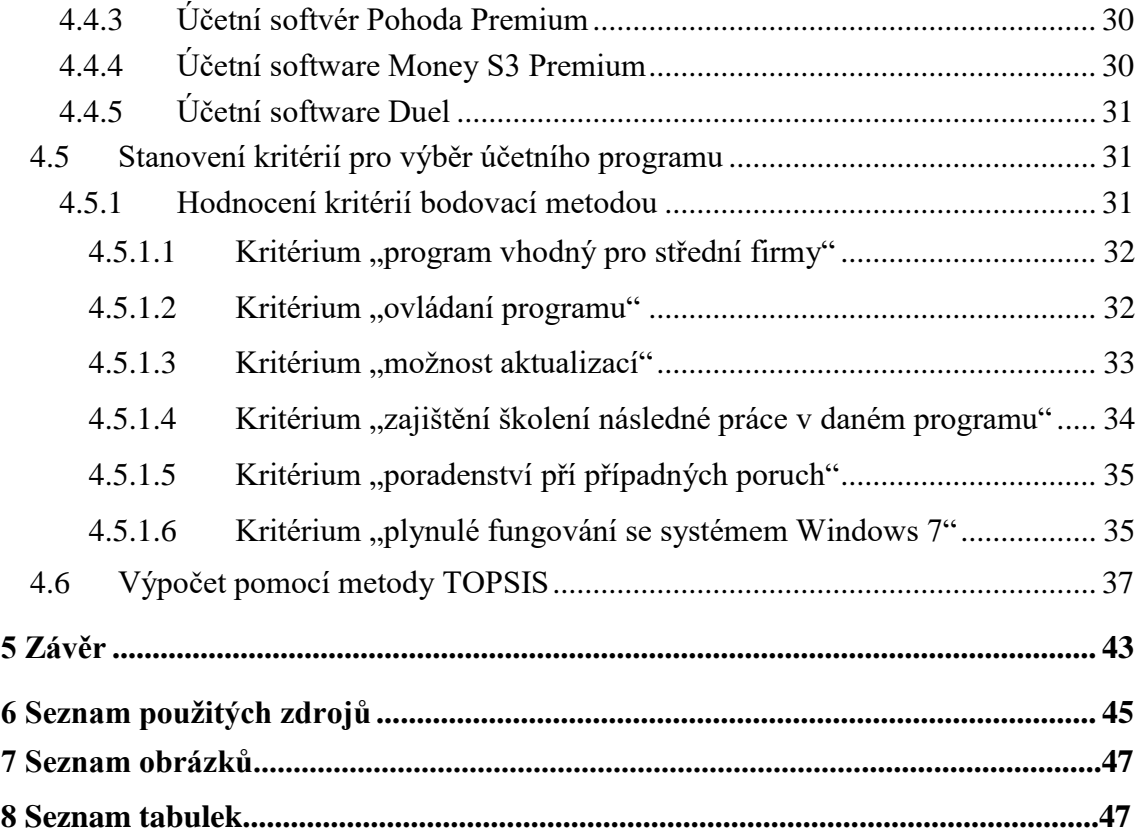

## <span id="page-9-0"></span>**1 Úvod**

V dnešní době se technika vyvíjí rychleji než kdykoliv předtím. To co se dalo před rokem považovat za moderní je dnes již zastaralé. Technika se za posledních deset let vyvinula o víc než za celé poslední století. Všechno jde dopředu a účetní programy nejsou žádné výjimky. Před pár lety firmě stačilo, když její účetní program uměl evidovat příjmy a náklady. Dnes již dokáže zvládnout celé účetnictví a ještě omnoho víc.

Pro zpracování účetnictví v České republice se dá použít několik desítek účetních programů. Rozhodujícím faktorem pro koupi jednoho z nich by však neměla být jeho cena, ale především funkčnost vzhledem k tomu, jak veliká ta firma je. Jednotlivé alternativy mají své odlišnosti a všechny se nehodí pro každou firmu. Navíc se předpokládá, že účetní program se nekupuje jenom na rok, ale na větší časové období, proto by se výběr rozhodně neměl podcenit. Jak ale najít účetní software, který bude co nejlépe vyhovovat potřebám a požadavkům konkrétní firmy?

Většinou se těch největších chyb firmy dopouštějí při prvním pořízení účetního programu. Nemají ještě vůbec představu o tom, co by měl daný software dělat, ale hlavně nemají představu o tom, jaký software potřebují pro vedení svého účetnictví. Trh nabízí obrovské množství účetních programů, ale to neznamená, že všechny budou vyhovovat vaší firmě. Doporučení třetích osob také není moc rozumné. To, že někdo má ten a ten účetní software a je s ním maximálně spokojený neznamená, že ten stejný účetní software bude vyhovovat i vaší firmě.

Protože programů, co pomáhají s účetnictvím je na trhu skutečně mnoho, nejprve se udělá předvýběr softwaru, kterému se pak bude nadále věnovat pozornost. Je třeba si definovat základní požadavky, které by měl účetní software splňovat. Po zohlednění všech kritérií by se měl pak zúžit výběr na pár účetních programů.

Výběr účetního softwaru není na jeden den. Každá firma je jiná a každá si musí nejprve určit to, co od účetního softvéru očekává. Konečný výběr by se proto neměl uspěchat, měly by se určit optimální kritéria výběru pro firmu, podle těch kritérií vybrat pár účetních programů a z nich nakonec vybrat jeden účetní program, který bude pro firmu optimální podle všech kritérií.

Bakalářská práce se zaměřuje přesně na tenhle výběr. Nejprve se vyberou kritériá, podle kterých se bude vyberat účetní software. Pak se podle těch kritérií stanoví pár základních kandidátů, které budou použity v konečnem výběru. Nakonec se vybere metodou vícekriteriální analýzy variant jeden nejlepší účetní program podle zadaných kritérií. V závěre pak bude tenhle software doporučen firmě k implementaci.

## <span id="page-11-0"></span>**2 Cíl práce a metodika**

#### <span id="page-11-1"></span>**2.1 Cíl práce**

Cílem bakalářské práce je vysvětlit a aplikovat metody operačního výzkumu pro výběr správného účetního programu na základě relevantních kritérií, které si k výběru stanovili ředitel, majitelé a odborník stanovený firmou.

Firma City Med s.r.o. je nestátní zdravotnické zařízení, které nabízí specializovanou ochranu v některých lékařských odborech a komplexní ambulatní rehablitační ochranu. Je to středně velká firma, která se neustále rozvíjí a získává nové klienty. Chce jít s dobou a inovovat a jednou z těchto inovací je implementace novější verze účetního programu, který dokáže dělat víc věcí než pouze klasické účetnictví.

#### <span id="page-11-2"></span>**2.2 Metodika**

Bakalářská práce se dělí na teoretickou a praktickou část.

V teoretické části jsou vysvětleny základní pojmy operačního výzkumu, jako je vícekriteriální rozhodování, vícekriteriální analýza variant a jejich metody. Ty pak budou použity k výpočům v praktické části práce.

Operační výzkum je relativně mladá disciplína, která k výpočtům využívá ekonomickomatematické metody. Těchto metod je veliké množství.

Vícekriteriální rozhodování je jednou z metod operačního výzkumu. Každé rozhodnutí v životě je na něm založeno, vždy se posuzují varianty podle několika kritérií, ne jenom podle jednoho. Dělí se podle toho, jestli je to konečný seznam kritérií nebo soustava omezujících podmínek.

Vícekriteriální analýza variant patří do vícekriteriálního rozhodování. Její metody jsou dány konečným seznamem kritérií.

Bodovací metoda je jednou z metod vícekriterialní analýzy variant, která pomáhá definovat kritéria, které se nedají použít, tak jak jsou.

Nakonec ještě metoda TOPSIS. Tato metoda patří rovněž do vícekriteriální analýzy variant a pomocí ní je prováděn výpočet v praktické části práce. Je to metoda, které z více variant vybere tu nejlepší, označenou jako kompromisní. Funguje na základě vzdálenosti od ideální a bazální varianty. Ta varianta, která je nejblíž k ideální variantě je označená jako výsledek příkladu.

V praktické části bakalářské práce je charaktetistika firmy, účetních programů, stanovení kritérií výběru a výpočet pomocí metod popsaných v teoretické části práce.

Firma City Med s.r.o. je nestátní zdravotnické zařízení, které nabízí specializovanou ochranu v některých lekářských odborech a komplexní ambulatní rehablitační ochranu. Je to středně velká firma, která se neustále rozvíjí a ziskává nových klientov a proto potřebuje lepší účetní program.

Hlavní část praktické sekce je výpočet.

Nejprve se stanoví kritéria, která jsou pro firmu relevantní pro výběr správného účetního programu. Pak se pomocí bodovací metody obodují jednotlivé kritéria, které se nedají použít k výpočtu, tak jak jsou.

Konkrétní výpočet se bude provádět metodou TOPSIS.

V závěru práce bude rozhodnuto, který účetní program je pro firmu City Med s.r.o ideální podle kritérií, které si stanovila pro výběr jako relevantní.

## <span id="page-13-0"></span>**3 Teoretická východiska**

#### <span id="page-13-1"></span>**3.1 Operační výzkum**

"Operační výzkum představuje způsob týmové výzkumné práce, při kterém skupina specialistů různého odborného zaměření komplexně řeší s využitím speciálních metod ekonomicko-matematického modelování složitý ekonomický, technický, organizační nebo vojensko-strategický problém." (Moravcová, Baňařová, 2003)

Všeobecně není vůbec možné zistit, kdy vlastně operační výzkum vznikl. Přesný datum není znám, ale předpokladá se to někdy mezi 30. a 40. lety minulého století. Rozvoj této disciplíny nastáva ve Velké Británii a USA běheme 2. světové války a po ní. Vyplýval hlavně z praktických potřeb. Lepší a rychlejší koordinace útoků, rychlejší řešení vojenských problémů, určení nejlepší taktiky pro danou situaci. To vše a ještě mnohem více přinesl vznik operačního výzkumu. Za účelem analýzy těchto problémů byly zřízeny speciální týmy pracovníků, které neustále analyzovaly a snažily se přijít s nejlepším řešením. (Jablonský, 2002)

Dalším faktorem, který dopomohl ke vzniku a rozvoji operačního výzkumu do podoby, jak je dnes znám, byl rozvoj výpočetní techniky. (Demel, 2011)

O jeho praktickém významu ve světě a neustálém rozvíjení nových metod svědčí stále nové publikace a odborné časopisy s tímto zaměřením.

Základním nástrojem operačního výzkumu je matematické modelování. To znamená, že systém operačního výzkumu je analyzován pomocí modelu tohoto systému. Při další analýze je však potřeba brát v úvahu to, že model je pouze zjednodušeným obrazem tohoto systému. V podstatě je to jen jeho zmenšenina. Tím šetří čas. Lze se s ním lehko manipulovat a provázet různé experimenty. (Demel, 2011)

Výsledkem řešení problému meotodou operačního výzkumu je pak:

- Vypracování návrhu, jak se má daný problém řešit. Návrh se následně použije jako podklad pro rozhodnutí.
- Vypracování pracovní metody, jejichž použití, když se opakuje, podstatně zlepší rozhodovací procesy řízení v daném úseku.

(Moravcová, Baňařová, 2003)

Existuje všeobecný metodický postup, který je pro všechny metody operačního výzkumu stejný.

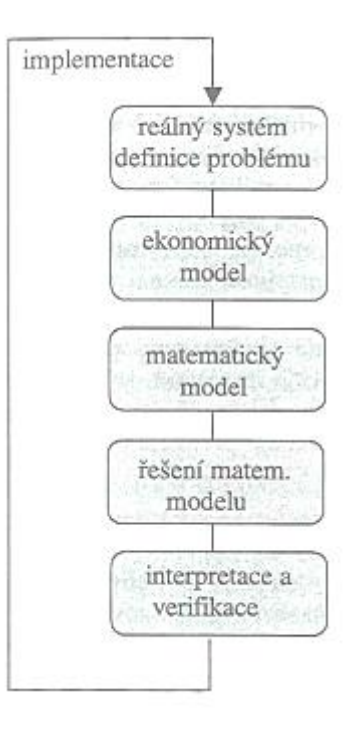

#### **Obrázek č. 1: Fáze při aplikaci operačního výzkumu**

Zdroj: (Jablonský, 2002)

Jak je vidět z obrázku, nejprve je reálný systém, který se musí analyzovat a pak bude definován problém, který se bude řešit.

Ekonomický model lze charakterizovat jako zjednodušený popis reálného systému, který obsahuje s ohledem na analyzovaný problém pouze nejpodstatnější prvky a vazby mezi nimi. (Jablonský, 2002)

Měl by obsahovat především cíl analýzy, popis procesů, popis činitelů, které ovlivňují procesy a popis vzájemného vztahu mezi procesy. (Jablonský, 2002)

Když je ekonomický model převedený na matematický, počítání už je jenom pouhá formalita.

Nakonec je pak interpretace výsledků, která říká, co se vlastně udělalo. Jestli jsou výpočty správné, pak by se mělo přispět k zlepšení fungování daného systému. (Jablonský, 2002) Pro operační výzkum není vůbec podstatné, co zkoumá, ale naopak způsob, jak to zkoumá.

Důležité části operačního výzkumu jsou:

- Systémový přístup k řešení problému
- Týmová práce specialistu, který jsou z různých oborů a mají různé zaměření
- Použití speciálních metod

- Použití modelové techniky, která se opírá o matematicko-statistický aparát (Moravcová, Baňařová, 2003)

#### <span id="page-15-0"></span>3.1.1 Klasifikace disciplin operačního výzkumu

Operační výzkum je hodně rozsáhlá disciplína, která se zabývá rozdílnými oblastmi ekonomického života. (Jablonský, 2002)

Mezi nejznámější oblasti operačního výzkumu patří lineární programování, teorie zásob, modely obnovy, teorie her nebo vícekriteriální rozhodování a mnoho dalších. (Šubrt, 2011)

#### <span id="page-15-1"></span>3.1.1.1 Lineární programování

Slovní spojení "lineární programování" se skládá ze dvou slov.

Prvním je slovo lineární, což znamená, že všechny matematické funkce, které jsou použity k jednotlivým výpočtům, mají lineární charakter. (Brožová, 2005)

Druhým je pak slovo programování, které pro naše pojetí má význam jako plánování a vytváření programů. (Brožová, 2005)

Lineární programování představuje disciplínu, operačního výzkumu, která se zabývá problémy, ve kterých jde o určení toho, jakou intenzitu mají jednotlivé procesy v daném systému. Přitom se respektujou všechny podmínky a hledá se takové řešení, které splňuje cíl nejlépe. (Brožová, 2005)

#### <span id="page-15-2"></span>3.1.1.2 Teorie zásob

Cílem tohoto modelu je zodpovědet otázku kdy a kolik výrobků na sklad objednávat nebo vyrábět. Přitom je potřeba najít výhodný poměr mezi nimi. (Jablonský, 2002)

Modely řízení zásob se snaží minimalizovat celkové náklady na pořizování, skladování a čerpání zásob včetně případných ztrát spojených s neexistencí potřebné zásoby. Výsledkem výpočtu jsou pak především velikosti objednávek a termíny objednávaní. (Brožová, 2005)

#### <span id="page-16-0"></span>3.1.1.3 Modely obnovy

Modely obnovy především zkoumají dobu provozu určitých jednotek, jak dlouho jsou v provozu, kdy selžou a zda je třeba je opravit nebo nahradit novými. Cílem je odhadnout věkovou strukturu jednotek a predikovat selhání. (Jablonský, 2002)

<span id="page-16-1"></span>3.1.1.4 Teorie her

Teorie her se zabývá zkoumáním a definicemi optimálních stratégií v rozhodovacích situacích, kde je víc než jeden účastník. (Jablonský, 2002)

Tyto metody jsou jenom zlomek toho, co operační výzkum obsahuje. Jak již bylo řečeno, je to relativně mladá disciplína, která se neustále vyvíjí a neustále se vytvářejí nové postupy a metody výpočtů.

Modelům vícekriteriálního rozhodování se budeme věnovat více, protože jejich metody jsou použity ke konkrétním výpočtům v praktické části bakalářské práce.

## <span id="page-16-2"></span>**3.2 Vícekriteriální rozhodování**

Modely vícekriteriálního rozhodování zobrazují rozhodovací problémy, v nichž se důsledky rozhodnutí posuzují podle více kritérií. (Šubrt, 2011)

Každé rozhodnutí v životě je na něm založeno. Nikdy se nerozhoduje jenom podle jednoho kritéria, vždy se zvažuje více možností. Například výběr oblečení nebo výběr restaurace.

Je to disciplína, které předpokládá posuzování rozhodovacích variant současně podle několika kritérií. (Jablonský, 2002)

Úlohy vícekriteriálního rozhodování se dělí na dvě skupiny podle toho, jakým způsobem je definována množina rozhodovacích variant.

Podle zpúsobu zadání se dají rozlišit dvě skupiny těchto modelů

- 1) Modely, kterých varianty jsou určeny konkrétním výčtem či seznamem
- 2) Modely, kterých varianty mohou být určeny soustavou omezujících podmínek

(Jablonský, 2002)

## <span id="page-17-0"></span>**3.3 Vícekriteriální analýza variant**

"V úlohách vícekriteriální analýzy (či hodnocení) variant je dána konečná (diskrétní) množina p variant, které jsou ohodnoceny podle k kritérií." (Šubrt, Brožová, Domeová, 2001)

Pomocí těchto modelů lze vybrat jednu nebo více variant z množiny přípustných variant a doporučit je k realizaci.

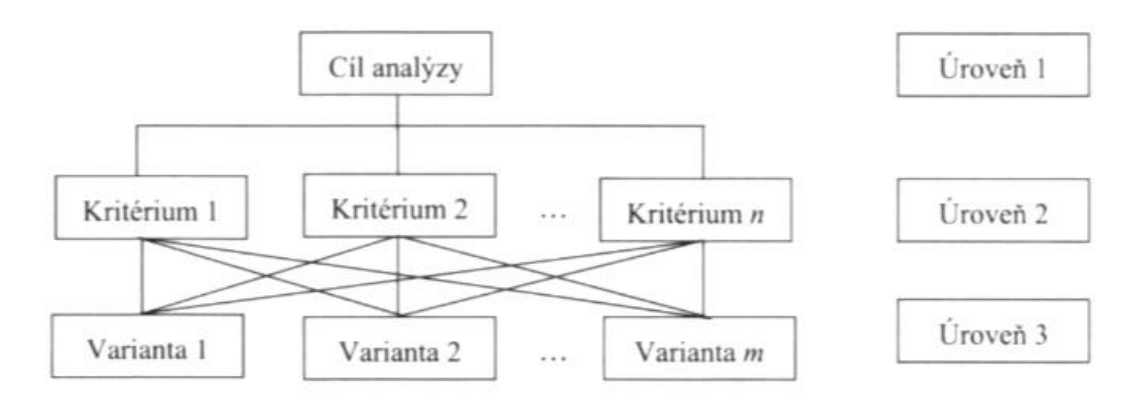

**Obrázek č. 2: Hierarchická struktura typické úlohy vícekriteriální analýzy variant**

Cílem je najít kompromisní variantu, která nejlépe vyhovuje požadavkům jednotlivých kritérií. (Brožová, Houška, Šubrt, 2003)

Při výběru se musí postupovat maximálně objektivně, a proto se někdy odděluje zadavatel a řešitel. Výhodou může být to, že řešitel může postupovat objektivně, protože se na rozhodovací situaci nijak nepodílel. Nevýhodou může být to, že zadavatel, protože se na projektu nepodílel od začátku, nebude obeznámen se všemi detaily úlohy. (Šubrt, 2011) Před vysvětlením konkrétních metod vícekriteriální analýzy variant se musí ještě definovat pár základních termínů.

Varianty jsou konkrétní rozhodovací možnosti, předmět vlastního zpracování. Dělí se na ideální, bazální a kompromisní.

Zdroj: (Šubrt, 2011)

- 1) Ideální varianta je hypotetická nebo reálna varianta, která dosahuje ve všech kritériích nejlepší možné hodnoty.
- 2) Bazální varianta je hypotetická nebo reálna varianta, která dosahuje ve všech kritériích nejhorší možné hodnoty.
- 3) Kompromisní varianta je nedominovaná varianta. Bývá doporučena jako řešení problému.

(Šubrt, 2011)

Kritérium je hledisko hodnocení variant, může být kvantitativní nebo kvalitativní. (Brožová, Houška, Šubrt, 2003)

#### **Obrázek č. 3: Kriteriální matice**

$$
f_1 \t f_2 \t \cdots \t f_n
$$
  
\n
$$
Y = \begin{pmatrix} a_1 \\ a_2 \\ \vdots \\ a_m \end{pmatrix} \begin{pmatrix} y_{11} & y_{12} & \cdots & y_{1n} \\ y_{21} & y_{22} & \cdots & y_{2n} \\ \vdots & \vdots & \ddots & \vdots \\ y_{m1} & y_{m2} & \cdots & y_{mn} \end{pmatrix}
$$

Zdroj: (Brožová, Houška, 2002)

Kritériá výběru se můžou členit podle různych hledisek:

Podle povahy kritérií:

- 1) Kritériá maximalizační: nejlepší varianty mají nejvyšší přípustné hodnoty.
- 2) Kritériá minimalizační: nejlepší varianty mají nejnižší přípustné hodnoty.

Podle kvantifikatelnosti:

- 1) Kritériá kvantitativní: hodnoty variant jsou objektivní a dají se měřit.
- 2) Kritériá kvalitativní: hodnoty variant jsou subjektivní a nedají se měřit, dají se pouze odhadnout.

(Šubrt, 2011)

Preference kritérií vyjadřuje důležitost tohoto kritéria v porovnání s ostatními kritérii. Mohou být vyjádřené různými způsoby:

- 1) Aspirační úroveň kritérií- je to hodnota, která má být dosáhnuta.
- 2) Pořadí kritérií tzv. ordinální informace- vyjadřuje posloupnost od nejdůležitějšího po nejméně důležité.
- 3) Váha jednotlivých kritérií tzv. kardinální informace- je to hodnota z intervalu <0;1>, která vyjadřuje důležitost tohoto kritéria v porovnání s ostatními kritérii. Součet všech vah je roven jedné.
- 4) Způsob kompenzace kriteriálních hodnot- je vyjádřena mírou substituce mezi kriteriálními hodnotami.

(Brožová, Houška, Šubrt, 2003)

<span id="page-19-0"></span>3.3.1 Klasifikace úloh vícekriteriální analýzy variant

Základní členění je podle cíle řešení úlohy a podle informace s jakou úloha pracuje.

Podle cíle řešení úlohy dělíme na:

- 1) Úlohy, u kterých je cílem výběr jedné varianty označené jako kompromisní. Jde hlavně o to vybrat jednu variantu, které je něčím nejlepší tzv. lepší než ostatní.
- 2) Úlohy, u kterých je cílem varianty nějak uspořádat. Obvyklé členění je od nejlepší po nejhorší.
- 3) Úlohy, u kterých je cílem rozdělení na dobré a špatné. V tomto typu úlohy rozhodujeme, jestli je posuzovaná varianta dobrá nebo špatná.

(Šubrt, 2011)

Podle informace s jakou úloha pracuje, dělíme na:

- 1) Žádná informace- informace neexistuje, tato situace se připouští jenom pro preferenci kritérií. Pokud by nebyly informace o preferencích mezi variantami, úloha by neměla řešení, neboť by se nedala určit lepší anebo horší varianta.
- 2) Nominální informace- vyjádřená pomocí aspiračních úrovní.
- 3) Ordinální informace- uspořádání kritérií podle důležitosti.

4) Kardinální informace- má kvantitativní charakter. V případě preference kritérií se jedná o váhy, v případě ohodnocení variant podle kritéria o konkrétní, většinou číselně vyjádřené hodnocení.

(Brožová, Houška, Šubrt, 2003)

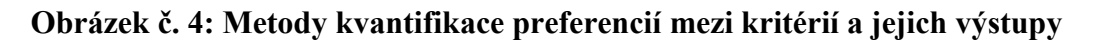

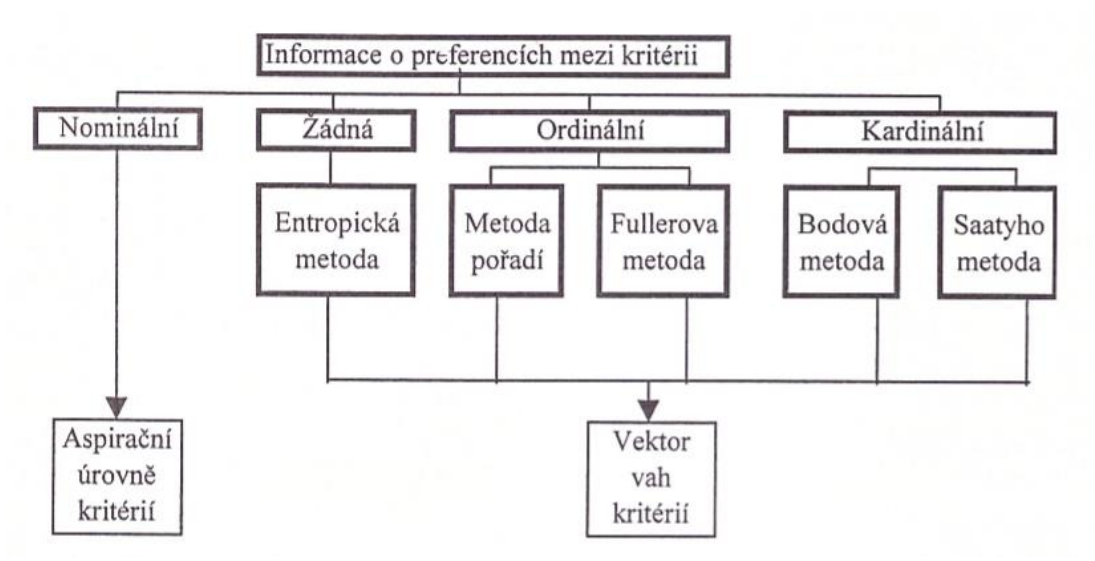

Zdroj: (Brožová, Houška, Šubrt, 2003)

<span id="page-20-0"></span>3.3.1.1 Metody stanovení vah kritérií

Stanovení vah kritérií je většinou jedním ze základních kroků při výpočtě pomoci modelů vícekriteriální analýzy variant. (Jablonský, 2002)

Získat váhy od rozhodovatele v číselné podobě je často velmi problematické. Dá se to ulehčit použitím metody odhadu vah kritérií.

Jsou to velmi jednoduché postupy, které dokážou na základě informací od rozhodovatele zkonstruovat odhady vah.

Nejpoužívanější metody výpočty se dále dělí podle informace, takže jsou to buď kardinální, nebo ordinální.

(Šubrt, 2011)

#### <span id="page-21-0"></span>3.3.1.2 Stanovení vah kritérií podle ordinální informace

Tyhle metody pracují s informací, že řešitel dokáže vyjadřit důležitost jednotlivých kritérií podle pořadových čísel nebo porovnávaním. (Šubrt, 2001)

Nejpoužívanější metody, které pracují s ordinální informací, jsou metoda pořadí a metoda Fullerova trojuhelníka. (Fiala, Jablonský, Maňas, 1997)

<span id="page-21-1"></span>3.3.1.3 Stanovení vah podle kardinální informace

Tyhle metody předpokládají nejen určení důležitosti jednotlivých kritérií, ale i důležitost mezi všemi dvojicemi kritérií. (Šubrt, Brožová, Domeová, 2001)

Nejpoužívanější metody pracující s kardinální informace jsou bodovací metoda a Saatyho metoda. (Fiala, Jablonský, Maňas, 1997)

<span id="page-21-2"></span>3.3.1.4 Metoda pořadí

Tato metoda se používa k určení vah v případě, že jejich důležitost hodnotí několik expertů.

Nejdůležitější kritérium je ohodnoceno n body, druhé nejdůležitější n – 1 body až nejméně důležité kritérium dostane jenom 1 bod.

Váha každého kritéria se určí tak, že se sečtou všechny body od všech expertů a vydělí se celkovým počtem bodů, které experti rozdělili mezi všechna kritéria. Tím se zaručí, že celková suma vah bude rovná jedné.

(Brožová, Houška, Šubrt, 2003)

#### <span id="page-21-3"></span>3.3.1.5 Metoda Fullerova trojúhelníka

Pokud užívatel ohodnotí kritérium j jako důležitější než l, pak platí, že kritérium l je považováno za méně důležité než kritérium j, stačí jenom provést počet srovnání podle vzorce  $N = n (n - 1)/2$ 

Toto porovnávaní se většinou provádí pomocí tzv. Fullerova trojuhélníka. U každé dvojice prvků se zakroužkuje ten prvek, který se považuje za důležitější.

(Brožová, Houška, Šubrt, 2003)

#### <span id="page-22-0"></span>3.3.1.6 Bodovací metoda

Touto metodou se důležitost každé z variant vyjadří určitým počtem bodů v rámci určené bodovací stupnice.

(Brožová, Houška, Šubrt, 2003)

Tato metoda bude podrobněji vysvětlena níže v sekci "metody použité k výpočtu".

#### <span id="page-22-1"></span>3.3.1.7 Saatyho metoda

Metoda párového porovnávaní. Tahle metoda využíva k hodnocení variant 9-ti bodovou stupnicí.

1 – rovnocenná kritéria i a j

- 3- slabě preferované kritérium i před j
- 5- silně preferované kritérium i před j
- 7- velmi silně preferované kritérium i před j
- 9- absolutně preferované kritérium i před j

(Brožová, Houška, Šubrt, 2003)

#### <span id="page-22-2"></span>3.3.2 Program MCAkosa pro řešení v Excelu

Toto makro od autorů KOSA obsahuje metody pro úlohy s kardinální informací, kromě metody váženého součtu a TOPSIS i některé další.

Zadávate-li model předem do listu, musí obsahovat kriteriální matici doplněnou sloupcem názvu variant a řádkem názvu kritérií, a dále vektory (řádkové) vah a typů kritérií (max, min). Po spuštění MCAkosy se vyplní, kde se na listu všechny tyto údaje nacházejí, vyberou se metody a spustí se tlačítko "řešit".

Program poskytuje celkové výsledky i určité mezivýsledky jako například ideální a bazální variantu, normalizovanou či váženou kriteriální matici) dle zvolené metody řešení.

(Šubrt, Brožová, Domeová, Kučera, 2005)

Microsoft Excel je skvělý pomocník pro řešení takovýchto typů příkladů. Obsahuje množství funkcí a je skvělý pro počítání. Výpočty v praktické části bakalářské práce jsou prováděné pomocí programu Microsoft Excel.

#### <span id="page-23-0"></span>**3.4 Metody použité k výpočtu**

Metoda TOPSIS a bodovací metoda patří do vícekriteriální analýzy variant. Tyto dvě metody budou vysvětleny podrobněji. Výpočty v praktické části bakalářské práce jsou prováděné pomocí těchto dvou metod.

#### <span id="page-23-1"></span>3.4.1 Bodovací metoda

Jedná se o metodu, podle které se vytvoří stupnice při kritériách, které se nedají použít v dalším výpočtě tak jak jsou. (Šubrt, Brožová, Domeová, 2001)

Postup je velmi jednoduchý:

- Krok 1: Každá varianta bude ohodnocená podle každého kritéria číslem například jako známky ve škole, jednička je výborná, nejlepší a pětka je nejhorší. Tohle je jenom příklad, stupnici si můžete stanovit jakoukoliv.
- Krok 2: Celkové ohodnocení každé varianty se pak vypočítá jako součet dílčích hodnot.
- Krok 3: Varianty se uspořádají sestupně podle hodnot

(Brožová, Houška, Šubrt, 2003)

#### <span id="page-23-2"></span>3.4.2 Metoda TOPSIS

Metoda TOPSIS je metoda, která z více variant vybere jednu, tu nejlepší označenou jako kompromisní. Posuzuje varianty z hlediska vzdálenosti od ideální a bazální varianty. Vyžaduje kardinální ohodnocení variant podle jednotlivých kritérií a váhy těchto kritérií. (Šubrt, Brožová, Domeová, 2001)

Postup spočívá ve výpočtu podle následujících kroků:

Krok 1: Konstrukce normalizované kriteriální matice  $R = (r_{ii})$  podle vzorce

(1.1)

$$
r_{ij} = \frac{y_{ij}}{\sqrt{\sum_{i=1}^p y_{ij}^2}}
$$

Sloupce této matice jsou po normalizaci vektory jednotkové délky

- Krok 2: Výpočet normalizované vážené kriteriální matice  $W = (w_{ij})$  podle vztahu (1.2)

$$
w_{ij} = v_j r_{ij}
$$

Z tohoto vztahu se dá pak určit ideální varianta H s ohodnocením  $(h_1, ..., h_m)$  a bazální varianta D s ohodnocením (d1, ..., dm). Tyto varianty musí být určené vzhledem k hodnotám matice W.

- Krok 3: Výpočet vzdáleností jednotlivých variant od ideální a od bazální varianty

Ideální varianta

$$
d_i^+=\sqrt{\sum_{j=1}^k \bigl(w_{ij}-\,h_j\bigr)^2}
$$

Bazální varianta

$$
(1.4)
$$

(1.3)

$$
d_i^-=\sqrt{\sum_{j=1}^k \bigl(w_{ij}-\,d_j\bigr)^2}
$$

- Krok 4: Spočítat vzdálenosti jednotlivých variant od bazální varianty podle vzorce (1.5)

$$
c_i=\,\frac{d_i^-}{d_i^++\ d_i^-}
$$

Zdroj: Všechny vzorce jsou převzaty (Šubrt, 2011)

Hodnoty těchto ukazatelů by se měly pohybovat mezi hodnotami 0 a 1, přičemž číslo blíže k nule se nazývá tzv, "bazální varianta" a číslo blíže k jedné tzv. "ideální varianta".

Čísla se seřadí od největšího po nejmenší. To největší, nejblíže k jedné se považuje za výsledek příkladu.

(Šubrt, 2011)

## <span id="page-26-0"></span>**4 Vlastní práce**

## <span id="page-26-1"></span>**4.1 Charakteristika firmy City Med s.r.o.**

Firma City Med s.r.o. působí na českém trhu už víc než dvacet let a za ten čas si získala mnoho spokojených a stálych zákazníků.

Je to nestátní zdravotnické zařízení, které se zaměřuje na léčbu pomocí metod moderní západní medicíny jako i tradiční čínské medicíny. Toto spojení se nazývá tzv. integrační medicína. (City Med s.r.o., 2015)

Tato klinika integrační medicíny vyniká hlavně používaním nejen jedné nebo druhé medicíny, ale jejich kombinací.

V České republice existují dvě pobočky, ve kterých poskytují lekářské služby například v oblasti neurologie, ortopedie, podologie, revmatologie, fyzioterapie, akupunktury, dietetiky a mnoho dalších. (City Med s.r.o., 2015)

V počtu zaměstnanců a velikosti patří ke středním firmám. Znamená to, že bude potřebovat jeden z účetních programů, které jsou určeny především pro střední firmy.

(City Med s.r.o., 2015)

## <span id="page-26-2"></span>**4.2 Charakteristika účetního programu**

Účetní program nebo software je pro každou firmu velice důležitý, protože pomáhá při vedení účetnictví na počítači a zjednodušuje práci nejen účetním, ale i celé firmě. Tím, že dokáže evidovat plno různých věcí, dokáže ukázat, jak si firma vede, vygenerovat různé výpisy a celkově zjednodušit práci. Celý proces účetnictví sa tak omnoho zrychlí, informace jsou stále aktuální a hlavně při důležitých rozhodnutí firmy má velmi vysokou hodnotu.

Každá krajina má vlastní zákony, podle kterých musí vést své účetnictví. Ani v České republice tomu není jinak a proto účetní programy pro firmu, která zde sídlí, musí být dělané podle zákonů daného státu.

Účetní software umí spoustu věcí, a když s ním někdo umí pracovat, může neskutečně pomoci při provozu firmy.

Co všechno může účetní program umět:

- Adresář (správa obchodních kontaktů, komunikační funkce, organizace dokumentů)
- Daňová evidence (peňežní a nepeňežní deník, interní doklady, předkontace)
- Účetnictví (účetní deník, předkontace, interní doklady, saldo, analýza)
- Pokladna a banka (homebanking tvorba příkazů, import a zaúčtování výpisů, podpora cizí měny, kurzové lístky, cizojazyčné sestavy)
- Daňový modul (přiznání k DPH, DPFO, DPPO, silniční daň, přehledy, výkazy, cashflow)
- Fakturace (zadávání a přehled vydaných a přijatých faktur, zálohové faktury)
- Objednávky (nabídky, poptávky, přehled přijatých a vydaných objednávek)
- Poštovní sestavy (poukázky, obálky, průvodky, štítky)
- Majetek (dlouhodobý, leasingový a drobný majetek, účetní a daňové odpisy)
- Kniha jízd (evidence vozidel, jízd, dodatečných nákladů)
- Personalistika a mzdy (personalistika, mzdy zaměstnanců)
- Sklady (evidence zásob, přijemky, výdejky, prodejky, převodky, výroba, inventura)
- Doplňky (vzory dokladů, daňové zákony, tvorba grafů, nastavení tiskových sestav, import a export dat, daňové kalkulačky, a další)

(Bartoš, 2009)

Jak je vidět, účetní program toho umí opravdu hodně. Ne každý však tohle všechno potřebuje. Proto je lepší před jeho koupí si nejprve definovat, co potřebujeme, aby dělal. Tady neplatí, že čím více funkcí umí tím lépe. Pro malou firmu je lépe méně funkcí, naopak pro velkou více. Před každým takovýmto nákupem je třeba se pořádně zamyslet, co firma chce a co potřebuje, protože účetní software se nekupuje jenom na pár let, ale většinou navíc.

#### <span id="page-27-0"></span>**4.3 Jak vybrat vhodný účetní program**

Pro každou firmu je výběr nového účetního programu nebo softwaru velmi důležité, neměl by se podceňovat a měla by se mu věnovat zvýšená pozornost.

Většina společností je zvyklá na to si nejprve nakoupit hardwarové softwarové vybavení a až poté zkoušet, co všechno dokáže. To je ale chyba. Nejprve bychom si měli zjistit, co vlastně potřebujeme, stanovit si priority výběru a až pak zkoumat trh a vybírat nejvíc vyhovující. (Grásgruber, 2001)

Při výběru účetního programu bychom měli postupovat přibližně takto:

- 1. Nejprve si definovat potřeby a požadavky podniku.
- 2. Stanovit si kritéria výběru.
- 3. Následně přezkoumat trh a identifikovat vhodné produkty na něm.
- 4. Ohodnotit vhodné programy.
- 5. Následně koupit software a začít ho používat ve firmě.
- 6. Používání vhodného účetního programu ve firmě.

(Grásgruber, 2001)

S výběrem vhodného produktu podle stanovených kritérií pomůže metoda TOPSIS, která patří do modelů vícekriteriálního rozhodování. Pro výpočty bude důležitý hlavně druhý a třetí krok tzv. stanovit si kritériá výběru a identifikovat vhodné produkty na trhu.

## <span id="page-28-0"></span>**4.4 Identifikace vhodných produktů na trhu**

V České republice je na trhu několik desítek účetních programů. Pro výpočet pomocí metody TOPSIS bylo vybráno pět, které nejvíce vyhovovaly stanoveným kritériím. Z těchto pěti se poté dále vybírá jeden nejvhodnější pro firmu City Med s.r.o. podle kritérií, které si k výběru stanovili ředitel, majitelé a odborník stanovený firmou.

Podle stanovených kritérií výběru byly pro konečný výpočet vybrané tyhle účetní programy:

| Název účetného   | Výrobca               | Internetové stránky |  |
|------------------|-----------------------|---------------------|--|
| programu         |                       |                     |  |
| Altus Vario      | Altus software s.r.o. | www.altus.cz        |  |
| Eso 9 Start      | ESO9 intranet a.s.    | www.eso9.cz         |  |
| Pohoda Premium   | STORMWARE s.r.o.      | www.stormware.cz    |  |
| Money S3 Premium | Cígler software a.s.  | www.money.cz        |  |
| Duel             | Ježek software s.r.o. | www.jezeksw.cz      |  |

**Tabulka č. 1: Výpis účetních programů určený pro konečný výpočet**

Zdroj: Vlastní spracování

#### <span id="page-29-0"></span>4.4.1 Účetní software Altus Vario

Účetní software Altus Vario je ideální nástroj pro zpracovávání účetnictví. Je specializován na potřeby firem střední velikosti. Vyniká vysokou přizpůsobivostí, výkonem a důslednou kompatibilitou s MS Office.

Výhody tohoto účetního programu:

- Vždy aktuální legislativa
- Zaúčtování dokladů s kontrolou správnosti
- Kompletní zpracování DPH
- Přehledné vedení účetnictví
- Možnost vedení daňové evidence

(Altus Vario, 2015)

#### <span id="page-29-1"></span>4.4.2 Účetní softvér Eso 9 Start

Eso 9 Start je intranetová aplikace, která poskytuje jednoduchý a rychlý přístup k datům bez omezení, personifikace – nejedná se o modulární řešení, ale o procesní systém, online pobočky, ASP řešení, klient MS IE a podobně.

(Eso 9 Start, 2015)

#### <span id="page-29-2"></span>4.4.3 Účetní softvér Pohoda Premium

Tento účetní program od společnosti Stormware s.r.o. je komplexní, propracovaný a velmi bezpečný systém s jednoduchým a intuitivním ovládaním, rozsáhlými možnostmi a pravidelnou akutalizací.

(Pohoda, 2014)

#### <span id="page-29-3"></span>4.4.4 Účetní software Money S3 Premium

Money S3 poskytuje komplexní nástroj pro vedení účetnictví malých a středných firem s jednoduchým a snadným ovládáním, nadstandardními funkcemi a pravidelnou aktualizací.

(Money S3, 2016)

#### <span id="page-30-0"></span>4.4.5 Účetní software Duel

Tento systém vyniká moderním, technologicky vyspělým ekonomickým SQL systémem pro Windows s revolučně snadným ovládaním.

(Duel, 2015)

## <span id="page-30-1"></span>**4.5 Stanovení kritérií pro výběr účetního programu**

Konkrétní požadavky dokáží určit konečné kritéria, podle kterých se pak bude vybírat účetní software pro firmu.

Po několika schůzkách s ředitelem, majiteli firmy a odborníkem stanoveným firmou City Med s.r.o. byly vybrány tyhle kritéria výběru:

- Program vhodný pro střední firmy
- Cena daného účetního softwaru
- Ovládaní programu
- Možnost aktualizací
- Zajištění školení následné práce v daném účetním programu
- Telefonní a online poradenství pří případných poruchách
- Kompatibilní a plynulé fungování se systémem Windows 7

Tyto kritéria byly určeny pro konečný výběr jako rozhodující. Ředitel, majitel a odborník stanovený firmou si klade velký důraz na každé z nich a všichni se shodli na tom, že tyto kritéria chtějí mít zahrnuty ve výpočtu.

Ne všechny kritéria jako je například cena účetního softwaru jsou číselně vyjádřené. Pro výpočet metodou TOPSIS však musejí být, proto se na ty ostatní použije bodovací metoda.

### <span id="page-30-2"></span>4.5.1 Hodnocení kritérií bodovací metodou

Předtím než začne konkrétní výpočet pomocí metody TOPSIS, musí se ještě přiradit jednotlivým kritériím, které nejsou číselně vyjádřeny, jedna hodnota z intervalu 0 až 20. Tento interval byl stanoven pro všechny kritéria jako vyhovující.

<span id="page-31-0"></span>4.5.1.1 Kritérium "program vhodný pro střední firmy"

Tohle kritérium je hodnocené počtem bodů podle toho, jak s ním byl odborník stanovený firmou spokojený. Pro výběr správných bodů v tomhle kritériu byly použity demoverze jednotlivých účetních programů.

| Názov účetního programu | Počet bodů |
|-------------------------|------------|
| Altus Vario             | 15         |
| Eso 9 Start             | 15         |
| Pohoda Premium          | 19         |
| Money S3 Premium        | 18         |
| Duel                    | 15         |

**Tabulka č. 2: Jednotlivé počty bodů pro kritérium "vhodný pro střední firmy"** 

Zdroj: Vlastní zpracování

Všechny tyto účetní programy definoval odborník stanovený firmou jako velmi vhodné k dalšímu použití. Proto se ohodnocení zaměřilo na to, jak poskytuje daná účetní firma svoji demoverze k stáhnutí.

Jednotlivé body byly přirazeny podle toho, jak se v programu pracovalo, jak vypadalo grafické rozhraní a jestli by si odborník stanovený firmou uměl představit další práci v tomto účetním programu.

Nejvíc bodů dostal účetní program Pohoda Premium, protože měl velmi pěkný design a jeho demoverze se dala lehko pořídit z oficiální stránky tohoto programu.

Poté následoval účetní program Money S3 Premium, protože k stáhnutí demoverze bylo potřeba zadat emailovou adresu.

Altus Vario, Eso 9 Start a Duel dostaly stejný počet bodů, protože jejich účetní programy byly sice velmi hezké, ale k stáhnutí demoverze byla potřeba registrace do systému, což se nám zdálo zbytečné.

<span id="page-31-1"></span>4.5.1.2 Kritérium "ovládaní programu"

Toto kritérium bylo zjišťované už z konkrétní demoverze daného účetního programu. Odborník stanovený firmou požaduje, aby byl tento software jednoduchý na pochopení, aby se dal používat nejenom odborníkem, ale i majiteli nebo ředitelem firmy alespoň k výběru dat a jejich vyhodnocení.

| Název účetního programu | Počet bodů |
|-------------------------|------------|
| Altus Vario             | 18         |
| Eso 9 Start             | 10         |
| Pohoda Premium          | 19         |
| Money S3 Premium        | 18         |
| Duel                    | 15         |

Tabulka č. 3: Jednotlivé počty bodů pro kritérium "ovládání programu"

Zdroj: Vlastní zpracování

V tomhle kritériu bylo přirazeno účetnímu programu Pohoda Premium nejvíc bodů, protože byl tento software velmi jednouchý na pochopení. Tento účetní program se dá ovládat pomocí klávesových zkratek, které si můžete samy vytvořit, nebo pomocí myši. Je to jenom na Vás. Největším plusem však bylo to, že prvky, tlačítka nebo povely byly definovány podobně jako Microsoft Office.

Altus Vario a Money S3 Premium dostali stejný počet bodů, protože oba tyto programy byly velmi přehledné, rychlé a graficky pěkné.

Duel účetní program firmě v tomhle kritériu sice celkem vyhovoval, ale neměl grafické rozhraní přizpůsobené požadavkům firmy.

Eso 9 Start firmě velmi nevyhovoval.

<span id="page-32-0"></span>4.5.1.3 Kritérium "možnost aktualizací"

Toto kritérium je pro firmu velice důležité při výběru. Firma City Med s.r.o. si je vědoma toho, že zákony v České republice se neustále mění a proto, když taková situace nastane, firma nechce mít zbytečné starosti s předěláváním účetního softwaru.

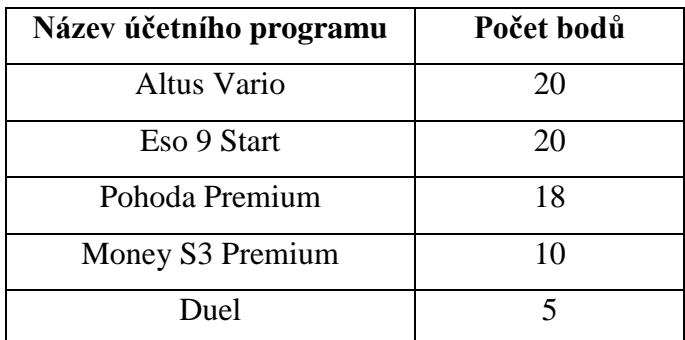

## Tabulka č. 4: Jednotlivé počty bodů pro kritérium "možnost aktualizací"

Zdroj: Vlastní zpracování

Altus Vario a Eso 9 Start dostaly v tomto kritériu nejvíc bodů, protože jejich přísun aktualizací byl vyhodnocený jako velice dobrý a aktualizace byly vždy včas a bez žádných dalších problémů.

Pohoda Premium vydává aktualizaci vždy jedenkrát ročně a to před začátkem kalendářního roku. Další aktualizace se pak dají stáhnout zdarma z jejich oficiálních internetových stránek.

Money S3 Premium nabízí stále aktualizace, které jsou však placeny dodatečně.

Novou aktualizaci účetního programu Duel musíme kompletně přeinstalovat celý program, což je zdlouhavé a nepohodlné.

<span id="page-33-0"></span>4.5.1.4 Kritérium "zajištění školení následné práce v daném programu"

Tohle kritérium bylo stanoveno mezi kritéria výběru hlavně proto, aby firma měla možnost zajistit alespoň základní školení svého pracovníka v práci s tímto programem.

| Název účetního programu | Počet bodů |
|-------------------------|------------|
| Altus Vario             | 18         |
| Eso 9 Start             | 18         |
| Pohoda Premium          | 18         |
| Money S3 Premium        | 18         |
| Duel                    | 18         |

Tabulka č. 5: Jednotlivé počty bodů pro kritérium "zajištění školení"

Zdroj: Vlastní zpracování

Bylo zjištěno, že všechny účetní programy poskytují školení následné práce v daném programu, což firma považovala za velké plus. Po důkladném prostudování se však zjistilo, že ani jedna firma neposkytuje toto školení v rámci ceny daného účetního programu. To sice není až tak veliká nevýhoda, protože všechny programy poskytují kvalitní školení odborníky v práci s těmito programy, ale přeci jen je to nepříjemnost.

<span id="page-34-0"></span>4.5.1.5 Kritérium "poradenství pří případných poruch"

Kritérium bylo zahrnuto do výběru hlavně proto, že by firma měla velmi ráda neustále poradnu pro cokoliv, co by se s účetním programem mohlo stát. Všichni si uvědomují fakt, že to je jenom technika a nebere to na lehkou váhu.

| Název účetního programu | Počet bodů |
|-------------------------|------------|
| Altus Vario             | 18         |
| Eso 9 Start             | 18         |
| Pohoda Premium          | 18         |
| Money S3 Premium        | 18         |
| Duel                    | 18         |

**Tabulka č. 6: Jednotlivé počty bodů pro kritérium "poradenství"**

Zdroj: Vlastní zpracování

Příjemným překvapením bylo to, že všechny účetní firmy nabízejí velmi kvalitní telefonní nebo online poradenství. Nijakému účetnímu programu se nedalo přiradit více nebo méně bodl, protože všechny firmy byly v tomhle směru vážně ochotné.

Byl provedený průzkum u každé z nich a všechny byly maximálně ochotné a snažily se odpovídat na veškeré otázky.

<span id="page-34-1"></span>4.5.1.6 Kritérium "plynulé fungování se systémem Windows 7"

Firma City Med s.r.o. používá pro všechny svoje firemní počítače operační systém Windows 7, proto vyžaduje, aby daný účetní software mohl plynule běžet na tomto systému. Většina lidí by považovala toto kritérium za samozřejmost a asi je to tak, ale majitelé firmy trvaly na zařazení tohoto kritéria do výběru.

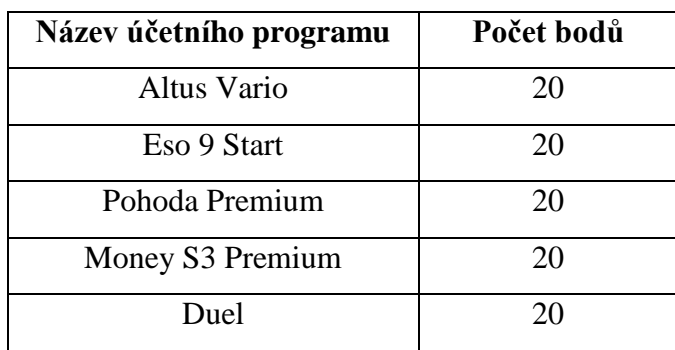

## Tabulka č. 7: Jednotlivé počty bodů pro kritérium "Windows 7"

Zdroj: Vlastní zpracování

Bylo zjištěno, že všechny účetní programy, které byly k výběru stanoveny, fungují plynule na operačním systéme Windows 7, proto jsou všechny ohodnoceny nejvyšším počtem bodů.

## <span id="page-36-0"></span>**4.6 Výpočet pomocí metody TOPSIS**

Ještě předtím, než začne konkrétní výpočet je rozumné říct, že všechny vzorce použity k výpočtům byly převzaty z (Šubrt, 2011).

|                                | Vhodný<br>pro<br>střední<br>firmy | Cena |    | Ovládaní   Aktualizace |    | Školení   Poradenstvo | Operační<br>systém |
|--------------------------------|-----------------------------------|------|----|------------------------|----|-----------------------|--------------------|
| Altus<br>Vario                 | 15                                | 5000 | 18 | 20                     | 18 | 18                    | 20                 |
| Eso 9<br><b>Start</b>          | 15                                | 4499 | 10 | 20                     | 18 | 18                    | 20                 |
| Pohoda<br>Premium              | 19                                | 3980 | 20 | 18                     | 18 | 18                    | 20                 |
| Money <sub>S3</sub><br>Premium | 18                                | 4990 | 18 | 10                     | 18 | 18                    | 20                 |
| Duel                           | 15                                | 4800 | 15 | 5                      | 18 | 18                    | 20                 |

**Tabulka č. 8: Všechny kritériá uspořádané do jedné přehledné tabuľky**

Zdroj: Vlastní zpracování

#### **Tabulka č. 9: Váhy jednotlivých kritérií**

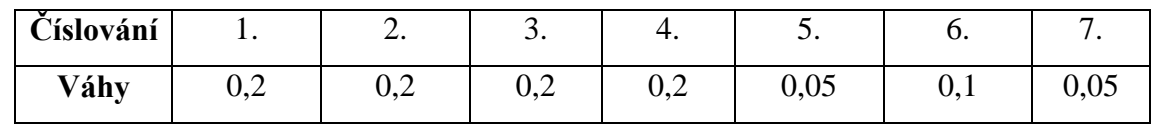

Zdroj: Vlastní zpracování

Jak už bylo řečeno v teoretické části bakalářské práce, váhy udávají důležitost jednotlivých kritérií a musejí dát dohromady číslo jedna.

Nejprve se stanoví důležitost jednotlivých kritérií. Kritéria, program vhodný pro střední firmy, cena, ovládaní a aktualizace mají stejnou důležitost.

Kritérium poradenstvo je o trošku méně důležité než čtyři ostatní kritéria.

Kritérium školení a operační systém nejsou zas až tak moc důležité, protože obě kritéria splňují všechny účetní programy.

Součet všech vah musí dát celkem číslo jedna.

 $0,2 + 0,2 + 0,2 + 0,2 + 0,05 + 0,1 + 0,05 = 1$ 

Když to je všechno splněno, nic už nebrání přejít k výpočtu:

- 1. krok:

Konstrukce normalizované kriteriální matice podle vzorce:

(1.1)

$$
\mathbf{r}_{ij} = \frac{y_{ij}}{\sqrt{\sum_{i=1}^{p} y_{ij}^2}}
$$

|                                | Vhodný<br>pro<br>střední<br>firmy | Cena    |         | Ovládaní   Aktualizace | Školení | Poradenství | Operační<br>systém |
|--------------------------------|-----------------------------------|---------|---------|------------------------|---------|-------------|--------------------|
| Altus<br>Vario                 | 0,40674                           | 0,47887 | 0,48578 | 0,56591                | 0,44721 | 0,44721     | 0,44721            |
| Eso 9<br><b>Start</b>          | 0,40674                           | 0,43088 | 0,26988 | 0,56591                | 0,44721 | 0,44721     | 0,44721            |
| Pohoda<br>Premium              | 0.51521                           | 0.38118 | 0,53975 | 0,50932                | 0,44721 | 0,44721     | 0,44721            |
| Money <sub>S3</sub><br>Premium | 0,48809                           | 0,47791 | 0,48578 | 0,28296                | 0,44721 | 0,44721     | 0,44721            |
| Duel                           | 0,40674                           | 0,45971 | 0,40481 | 0,14148                | 0,44721 | 0,44721     | 0,44721            |

**Tabulka č. 10: Normalizovaná kriteriální matice**

Zdroj: Vlastní zpracování

Tento vzorec se aplikuje na celou tabulku a vyjde úplně jiná tabulka, kde sloupce matice R jsou po této normalizaci vektory jednotkové délky. (Šubrt, 2011) Z této tabulky se ještě nedá nic pořádně určit, proto se bude dále počítat.

- 2. krok:

Výpočet normalizované vážené kriteriální matice podle vzorce:

(1.2)

$$
w_{ij}=\ v_j r_{ij}
$$

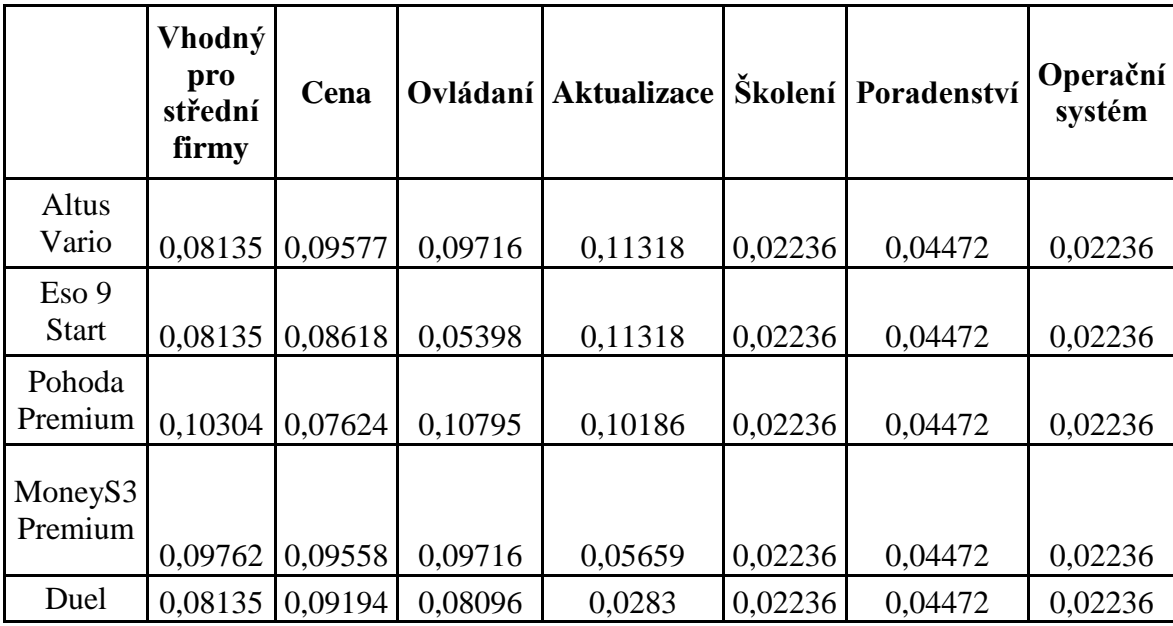

#### T**abulka č. 11: Normalizovaná vážená kriteriální matice**

Zdroj: Vlastní zpracování

V dalším kroku se pak určí pomocí této tabulky W, kterou jsme právě vypočítali ideální a bazální varianta tzv. nejlepší a nejhorší varianta vzhledem k hodnotám matice W.

- 3. krok:

Výpočet vzdálenosti jednotlivých variant od ideální tzv. nejlepší varianty pomocí vzorce:

Ideální varianta vzorec:

(1.3)

$$
d^+_i\,=\,\sqrt{\sum_{j=1}^k\!\left(w_{ij}-\,h_j\right)^2}
$$

**Tabulka č. 12: Hodnoty ideální varianty**

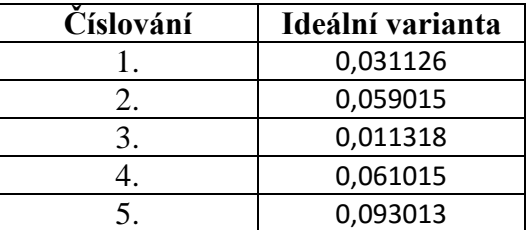

Zdroj: Vlastní zpracování

Výpočet vzdálenosti jednotlivých variant od bazální varianty tzv. nejhorší varianty je pak provázen pomocí vzorce:

Bazální varianta vzorec:

(1.4)

$$
d_i^-=\sqrt{\sum_{j=1}^k \bigl(w_{ij}-\,d_j\bigr)^2}
$$

**Tabulka č. 13: Hodnoty bazální varianty**

| Císlování | Bazální varianta |
|-----------|------------------|
|           | 0,095238         |
|           | 0,085427         |
|           | 0,095802         |
|           | 0,054129         |
|           | 0,027258         |

Zdroj: Vlastní zpracování

- 4. krok:

Výpočet vzdálenosti jednotlivých variant od bazální varianty podle vzorce:

(1.5)

$$
c_i = \frac{d_i^-}{d_i^+ + d_i^-}
$$

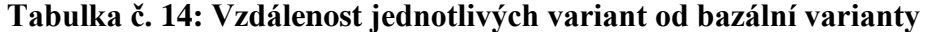

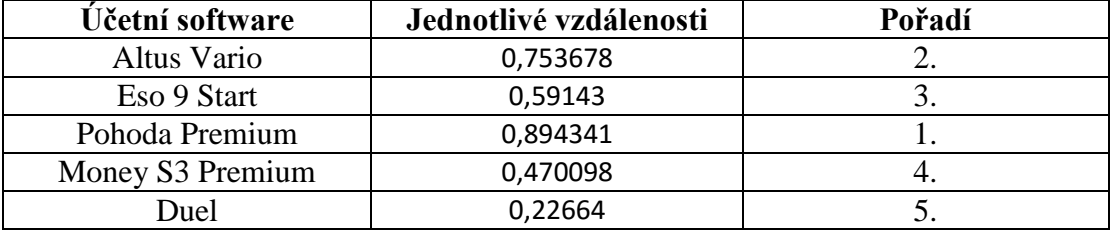

Zdroj: Vlastní zpracování

První sloupec tabulky obsahuje jednotlivé varianty. Druhý sloupec tabulky vyjadřuje hodnoty, které vyšli po použití posledního vzorce. Třetí sloupec obsahuje pořadové čísla podle toho, jak blízko jsou k ideální variantě, k číslu jedna.

**Tabulka č. 15: Vzdálenost jednotlivých variant od bazální varianty seřazeny sestupně tzv. od nejlepší k nejhorší variantě**

| Učetní software  | Jednotlivé vzdálenosti | Pořadí |
|------------------|------------------------|--------|
| Pohoda Premium   | 0,894341               |        |
| Altus Vario      | 0,753678               |        |
| Eso 9 Start      | 0.59143                | .ບ.    |
| Money S3 Premium | 0,470098               |        |
| Duel             | 0,22664                | J .    |

Zdroj: Vlastní zpracování

Tato tabulka už je jenom seřazením minulé tabulky. Je už celkem přehledná a je vidět, jak si jednotlivé účetní programy vedou.

Na prvním místě se umístil účetní program Pohoda Premium, který byl celkem blízko k ideální variantě.

Druhé místo získal účetní program Altus Vario, který taky nebyl moc daleko od ideální varianty.

Třetí místo získal Eso 9 Start, který obstál celkem dobře.

Čtvrté místo získal účetní program Money S3 Premium, který byl těsně pod poloviční hranicí.

Poslední místo získal účetní program Duel, který nevyhovoval stanoveným kritériím ani z jedné čtvrtiny.

| <b>Varianty</b>  | Procentá |
|------------------|----------|
| Ideální varianta | 100 %    |
| Pohoda Premium   | 89 %     |
| Altus Vario      | 75 %     |
| Eso 9 Start      | 59 %     |
| Money S3 Premium | 47 %     |
| Duel             | 23 %     |
| Bazální varianta |          |

**Tabulka č. 16: Vzdálenost jednotlivých variant od bazální a idealní varianty vyjadřena v procentech zaokrúhlená na celá čísla**

Zdroj: Vlastní spracování

Poslední tabulka je už jenom prevedením jednotlivých výsledků na procentá. Tady je krásně vidět, jak si jednotlivé účetní programy stojí. Ideální varianta má hodnotu 100 procent, bazální varianta 0 procent a všechny účetní programy mezi nimi mají určitý počet procent a ten, který se je nejblíže ideální variantě je výsledek příkladu.

## <span id="page-42-0"></span>**5 Závěr**

Výběr účetního programu pro firmu určitě není vůbec jednoduchý proces a společnost by rozhodně neměla takový výběr podceňovat. Většina společností na začátku svého podnikání nemá nebo neměla představu o tom, co by měl daný účetní program umět, často ani vůbec neví, co český trh s účetními programy nabízí. Většina společností se při výběru účetního programu rozhoduje podle reklamy nebo na základě doporučení třetích osob. To jest špatně. I když někdy může být doporučení třetích osob dobré, zpravidla to tak není. Každá firma je jiná, všichni lidé jsou jiný a to, že někomu vyhovuje ten účetní program neznamená, že bude výhodný i pro naši firmu.

Při výběru účetního programu by si firma měla nejprve zvolit základní kritéria a požadavky, které jsou pro ni nepostradatelné a vybrat okruh produktů, které těmto kritériím vyhovují.

Cílem této bakalářské práce bylo vysvětlit a aplikovat metody operačního výzkumu pro výběr správného účetního programu na základě relevantních kritérií, které si k výběru stanovili ředitel, majitelé a odborník stanovený firmou. Pomocí bodovací metody a metody TOPSIS bylo možné vybrat jeden účetní program jako ideální pro firmu City Med s.r.o.

Jak již bylo řečeno, metoda TOPSIS je metoda, která vybírá tzv. kompromisní variantu podle toho, jak je vzdálená od bazální varianty. Jednotlivé výsledky vycházejí v rozmezí <0;1> a ta varianta, která je k jedničce nejblíže je kompromisní varianta a označuje se jako výsledek příkladu. Pro lepší přehlednost se pak ještě provede vynásobení číslem sto a udělají se z toho procenta. Sto procent je ideální varianta a nula procent bazální varianta.

Účetní program Pohoda po aplikaci všech vzorců v metodě TOPSIS dostal hodnotu "0,894341", co je po převedení na procentá přibližně 89 procent. Tahle hodnota by se dala považovat za víc než skvělou, protože je hodně blízko k ideální variantě, tzv. k sto procentům ji chybí jenom 11 procent a k bazální variantě ji chybí 89 procent.

Účetní programy Altus Vario a Eso 9 Start také dosáhly celkem uspokojivých hodnot. Altus Vario dosahuje hodnoty "0,753678", co je přibližně 75 procent a Eso 9 Start dosahuje hodnoty "0,59143", co je 59 procent. Tyto hodnoty jsou stále blíž k ideální variantě než k bazální, proto by se taky mohly doporučit k použití.

Money S3 Premium dosáhl hodnotu "0,470098", co je 47 procent. Tato hodnota už je blíže k bazální než k ideální variantě, protože není větší než 50 procent.

Duel, poslední varianta účetního programu, z kterých jsme vybírali ideální pro firmu, dosáhl hodnoty "0,22664", co je 22,6 procenta. Tato hodnota je nevyhovující a tento účetní program by určitě nebyl doporučen firmě City Med s.r.o. k dalšímu použití.

Společnosti City Med s.r.o. bylo v závěru hodnocení doporučeno k implementaci produkt, který z analýzy vyšel jako nejvíc vyhovující.

Rozhodnutí společnosti City Med s.r.o. vybrat důkladně účetní software bylo rozumné rozhodnutí. Účetní programy již dávno nejsou chápany jen jako společná databáze údajů dostupných jednotlivým uživatelům, ale jsou to nástroje, které společnosti pomáhají zvyšovat celkovou efektivitu, přispívají k růstu hodnoty podniku a hlavně k růstu jeho finanční stability. Takovéto softwary když se zvolí dobře, mohou poté společnosti zajistit významnou konkurenční výhodu.

Účetní program Pohoda byl doporučen k dalšímu použití. Jak bylo vidět z výpočtů, dosáhl skvělého hodnocení 89 procent, což znamená, že z 89 procent je vzdálený od bazální varianty a k ideální variantě mu chybí už jenom 11 procent. Podle stanovených kritérií metodou TOPSIS byl zvolen jako nejideálnější, proto bude navrhnut firmě City Med s.r.o. k implementaci.

## <span id="page-44-0"></span>**6 Seznam použitých zdrojů**

[1] BROŽOVÁ, Helena a Milan HOUŠKA. 2002. *Základní metody operační analýzy*. Česká zemědelská univerzita, Provozně ekonomická fakulta.

[2] BROŽOVÁ, Helena. 2005. *Operation Research* [online]. In: . [cit. 2016-03-02]. Dostupné z: [http://pef.czu.cz/~BROZOVA/CASESTUDY/operation\\_research.html](http://pef.czu.cz/~BROZOVA/CASESTUDY/operation_research.html)

[3] DEMEL, Jiří. 2011. *Operační výzkum* [online]. In: . s. 148 [cit. 2016-03-01]. Dostupné z:<http://kix.fsv.cvut.cz/~demel/ped/ov/ov.pdf>

[4] FIALA, P., J. JABLONSKÝ a M. MAŇAS. 1997. *Vícekriteriální rozhodování*. Praha VŠE. ISBN ISBN 80-7079-743-7.

[5] ŠUBRT, Tomáš, Helena BROŽOVÁ, Ludmila DOMEOVÁ a Petr KUČERA. 2001. *Ekonomicko matematické metody II: aplikace a cvičení*. Vyd. 2. V Praze: Česká zemědělská univerzita. ISBN 80-213-0721-8.

[6] BROŽOVÁ, Helena, Milan HOUŠKA a Tomáš ŠUBRT. 2003. *Modely pro vícekriteriální rozhodování*. Vyd. 1. Praha: Credit. ISBN 80-213-1019-7.

[7] JABLONSKÝ, Josef. 2002. *Operační výzkum: kvantitativní modely pro ekonomické rozhodování*. 2. vyd. Praha: Professional Publishing. ISBN 978-80-86946-44-3.

[8] ŠUBRT, Tomáš. 2011. *Ekonomicko-matematické metody*. 2. upravené vydání. Plzeň: Vydavatelství a nakladatelství Aleš Čeněk. ISBN 978-80-7380-345-2.

[9] BARTOŠ, Jaroslav. 2009. Jak vybrat nejlepší účetní program do firmy. *Www.zive.cz* [online].[cit. 2016-03-05]. Dostupné z: [http://www.zive.cz/Clanky/Jak](http://www.zive.cz/Clanky/Jak-vybrat-nejlepsi-ucetni-program-do-firmy/sc-3-a-145412/default.aspx)[vybrat-nejlepsi-ucetni-program-do-firmy/sc-3-a-145412/default.aspx](http://www.zive.cz/Clanky/Jak-vybrat-nejlepsi-ucetni-program-do-firmy/sc-3-a-145412/default.aspx)

[10] GRÁSGRUBER, Miloš. 2001. Ekonomický software pro malé a střední firmy. *System online* [online].[cit.2016-03-01]. Dostupné

z:<http://www.systemonline.cz/clanky/ekonomicky-software-pro-male-a-stredni-firmy.htm> [11] *City Med s.r.o.* [online]. 2015. Praha: Creanet [cit. 2016-02-29]. Dostupné z: <http://citymed.cz/>

[12] Altus Vario. 2015. In: *Altus* [online]. [cit. 2016-03-06]. Dostupné z: <http://www.altus.cz/o-firme/>

[13] Eso 9 Start. 2015. In: *Eso 9* [online]. [cit. 2016-03-06]. Dostupné z: <http://www.eso9.cz/o-spolecnosti/profil-spolecnosti>

[14] Pohoda. 2014. In: *Pohoda* [online]. [cit. 2016-03-06]. Dostupné z: <http://www.pohoda.cz/stredni-firma/>

45

[15] Money S3. 2016. In: *Money* [online]. [cit. 2016-03-06]. Dostupné z: <http://www.money.cz/money-s3/>

[16] Duel. 2015. In: *Ježek SW* [online]. [cit. 2016-03-06]. Dostupné z: http://www.jezeksw.cz/duel/

## **7 Seznam obrázků**

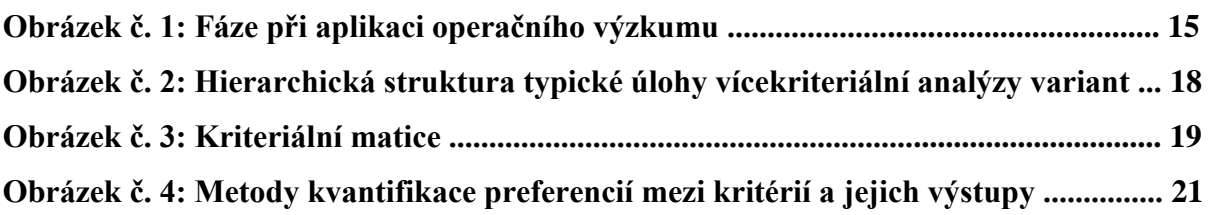

# **8 Seznam tabulek**

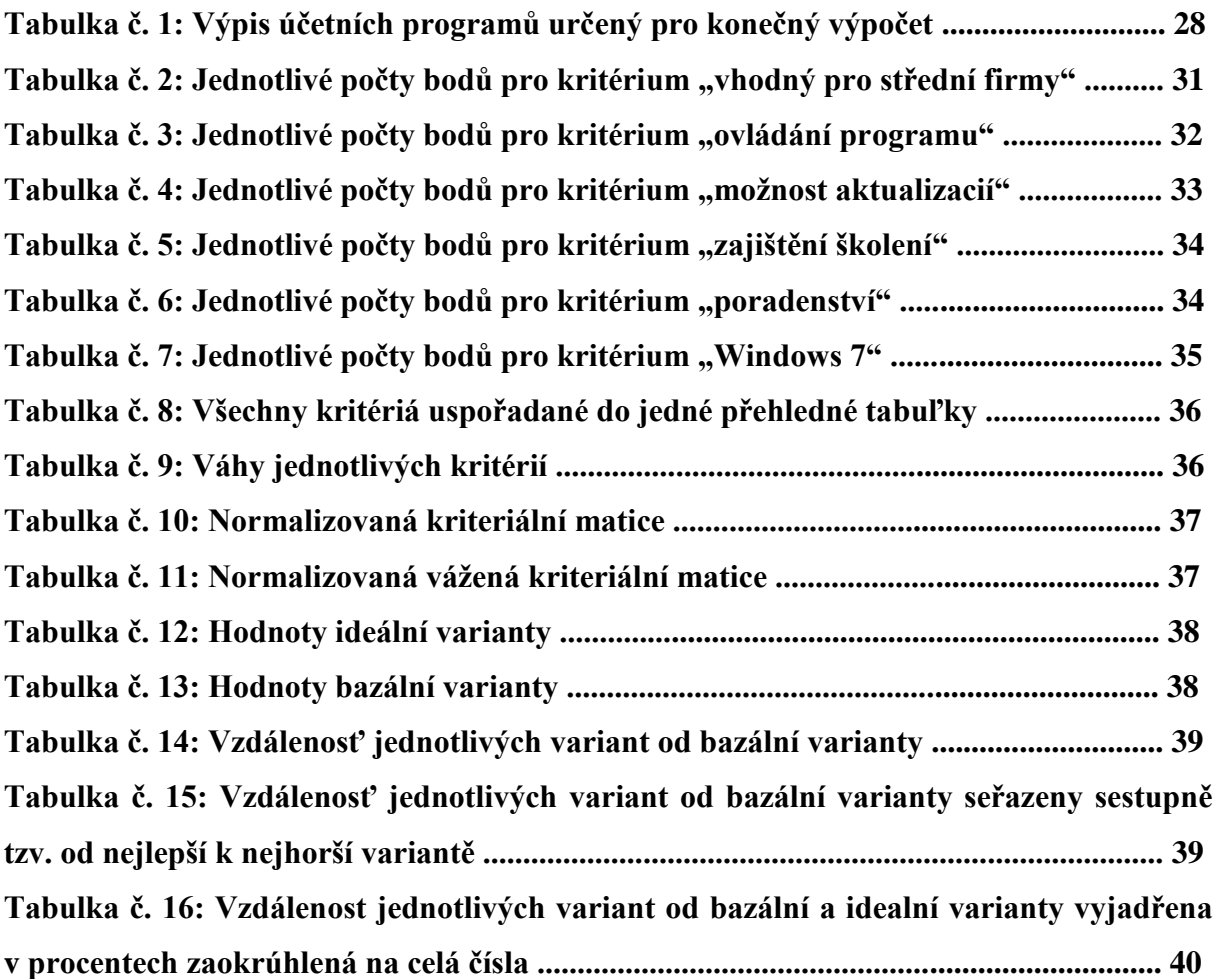